## Adobe Photoshop 2020 Incl Product Key Incl Product Key x32/64 2023

Installing Adobe Photoshop is relatively easy and can be done in a few simple steps. First, go to Adobe's website and select the version of Photoshop that you want to install. Once you have the download, open the file and follow the on-screen instructions. Once the installation is complete, you need to crack Adobe Photoshop. To do this, you need to download a crack for the version of Photoshop that you want to use. After you have downloaded the crack, open the adobe Photoshop.exe file and follow the instructions on the screen. Once the crack is applied, you can start using Adobe Photoshop. Be sure to back up your files since cracking software can be risky. With these simple steps, you can install and crack Adobe Photoshop.

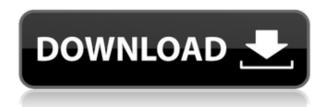

Adobe's interface is large and unwieldy. Some software developers make you scroll all the way across the screen to view a menu or dialog. It's usually a two step process. However, does that make this new version any worse than the previous ones? No, not really. The new interface also makes it easy to find and find out about the functionality in the program. You can access it all by using the quick find and help buttons on the upper left side panel. It also argues in favor of more people using the program - the popularity of the programs for end users has increased tremendously over the past few years. While I look at the warts and the inconsistencies in the tablet version over the desktop version of Photoshop CC, I'm also guite impressed with what I'm being shown. Photoshop CC almost makes me want to buy an iPad Pro. It's frustrating, of course, but I'm hesitant to buy an Apple product. The company has a track record of being less than accommodating to its customers. Nonetheless, my recent experience with the iPad Pro and its Pencil is a treasure. Buying a new computer is a daunting task. If you don't plan carefully you could spend hours looking at tons of options, hoping to find the perfect laptop for your particular needs or trying to identify the best parts to pair with a new motherboard. In this article, we'll walk you through all the steps of buying a new computer and talk about the different components along the way. We'll be focusing on PCs, but if you're looking for information and research on Macs, check out:

## **Macrumors Review**

## Adobe Photoshop 2020 Download free With Activation Code For PC 2023

For some of the most commonly used tools in Photoshop can be found within the Tools Menu. Use these to quickly select the tools you need to work on your image. You can save time by toggling through all the different tools in the menu. Have fun! There are also a ton of blending options directly at the top of the Photoshop window. This is great for saving time by combining a number of different tools. When you open up these options you'll find, lighten, darken, adjust contrast, edges, shadows, midtones, and highlights. There is a ton of features in Photoshop, depending on which version you have. We've picked 12 of the most useful tools in Photoshop and explained what they do, where to find them, how to use them, and a few tips and tricks for getting the most out of them. Here's some of what you'll find in Photoshop Elements, Photoshop, and Photoshop CC. Enjoy! The first thing you will find is a sketch pad. You can use the sketch pad to make quick and easy sketching and drawing activity. It is probably one of the most useful tools in Photoshop. There is a section for sketching and another section for building blocks. Both are really well thought out tools for sketching and creating cool graphics. By saving you from using a piece of scratch paper, it will be a lot easier to create a cool sketch. You will also be able to take the sketch outside of Photoshop to your tablet and get some layouts going on. Adobe Photoshop Elements is a version of Photoshop that includes the following elements:

- Photo editing tools with the ability to retouch, crop, and combine images.
- Basic image composition, alignment, and effects.
- Create, organize, and manage your images.
- Quickly tag or label images.
- Create web galleries and slideshows.
- Create, edit, and customize layouts.
- Import and export image files (including EPS, JPEG, PNG, BMP, GIF, and TIFF)
- Export JPEG, PICT, TIFF, and PDF files to the Web.

933d7f57e6

## Adobe Photoshop 2020 Download free Keygen Full Version Serial Key For Windows 2022

Starting in Photoshop CC 2020, you can add, remove, and rearrange Adjustment Layers, Adjustment Filters and Adjustment Masks and even apply a filter a Mask Adjustment Layer. While Adjustment Layers are still present, they can be removed, and they can be rearranged as well. While it can be used on Windows, Photoshop CC 2020 for macOS includes a new tool to easily remove things like shadows, copy and paste shapes from one layer to another, remove background and foreground elements, and easily apply filters to images without even having to use any filters. Basic tasks have been streamlined and merged, including general and document-specific adjustments such as the Curves and Levels tools. The Adjustments panel is also being redesigned so that it can display the info of which adjustments are being applied when you open up that section. The most important thing about the update to Photoshop CC 2020 for macOS is that there's a new symbol for cross processing. Cross processing has always been an important function and for this upgrade it's even more important and available directly in the Develop section of the Picasso panel. Redesigning, reshaping and helping you create the best of it, Photoshop Elements is your tool for editing and giving different life to your creations. Elements also provides an automatic Faces feature that helps you edit a scene with a group of pictures. The tools are provided to help you edit through the entire editing process in the most professional manner. For example, you can shadow, light and contrast your photos using the Brightness/Contrast tool. If you want to repair an image, you can do it using repair tool with ease.

brush for photoshop 2021 free download download brush photoshop cc 2017 free download brush c? v? photoshop visualsofjulius – the complete brush bundle for photoshop free download download brush photoshop vintage top view tree brush photoshop free download vampire brush photoshop free download free download brush photoshop vintage vector brush photoshop free download vector brushes download photoshop

For most of us, micro adjustments are the most efficient response to photograph which we have to deal with daily. Therefore, we need to learn how to cope with the program, etc. by fixing errors, viewing the history, and selecting file formats and related actions. Load files into Photoshop, as well as reseal or preserve a selection effect. Slice tool enables users to layer multiple images. It scales easily and creates a perfect and smooth composite image. Users can easily pick the pieces up and place them where they wish. For example, if a family member would like to share a picture of them using the smartphone, they can easily slice it and provide it to that person. They can even offer a rotated slice for posting on social media. This module allows users to add vector shapes and edit them. However, this feature does not replace the need for vector drawing. The plus point of this module is that users can edit the shapes in a lightweight format. It is simple to add text to the shape and it is easier to resize the shape. This module is very handy when it comes to designing. It offers a variety of design tools to edit objects. Users can design a logo using this module. It enables users to create a symmetrical and balanced logo. This module lets users adjust the contrast. The adjustment feature helps users to select the required color scheme for a new project. It is easier for users to select a color palette that suits them. This is one of the most useful features when it comes to editing images. It enables users to remove unwanted objects. The tool is very easy to use and it is

straightforward to remove unwanted objects.

Photoshop has layers, which is a way of organizing layers and objects for layered effects. The layers can be created by changing the position of the various objects on a screen for the user to view them. This is the most effective way and way of use of the dynamically-created layers for editing. If the user were to see a good composition, the user can easily and quickly create a new layer and move all the objects to this layer. Layers can also easily be used to combine two or more images into one (a composite image), either as several different layers or as one layer covering all the objects. Photoshop works as a well-rounded tool for the users to organize images, layers, objects, effects and the overall changes or edits made. Photoshop offers a good selection of tools that help users achieve their desired results. Photoshop is the professional standard for graphics editing and layout. It is used by professionals as well as amateurs. This tool is a world-renowned software which was further developed by Adobe specifically for graphics editing. According to Web Designer Depot , Photoshop is the best software for photo editing. The main tasks of installing Photoshop is to create and layout pages, to format pages and to manage business documents. This tool is usually used by designers, photographers, graphic artists and cartoonists. The latest version of Photoshop also introduces new features powered by Adobe Sensei including:

- Selection Improvements: Lasso Selection gives you more information about edges and shapes in your selection, and the ability to quickly target bits of content, for example selecting a person's head. It also addresses common issues where users may unintentionally select parts of the background when selecting in Photoshop. Now, when you highlight imagery with a Lasso Selection tool, you'll get an option to only select from the top layer when you click.
- **De-blur**: Reduce noise and improve clarity that can result from low-light conditions in an image.
- **Smart Sharpen**: Smarter sharpening compares the grade of sharpness to surrounding areas of an image and applies smoothing based on the outcome.
- **Smart Lens Correction**: Improve image quality by automatically evaluating and fine-tuning the lens in your photos.

https://jemi.so/tuedeMprovgu/posts/SNLKuO0Sn6N2OneA7VMZ
https://jemi.so/tuedeMprovgu/posts/1ymAOp9qgD7WWUkpYUoc
https://jemi.so/8protprimciyu/posts/2QBYTWNBL3lVJAMm6Smg
https://jemi.so/8protprimciyu/posts/QCyxb61khyKm7U6mJSeC
https://jemi.so/tuedeMprovgu/posts/rfjawfJ71gPxOza2xXGV
https://jemi.so/8protprimciyu/posts/pPb4dpPSmV73pJp6ml0l
https://jemi.so/tuedeMprovgu/posts/M4WyMUEGOAtHORVgOGM9
https://jemi.so/tuedeMprovgu/posts/8mz9XJktjamJekH1a3hC
https://jemi.so/8protprimciyu/posts/3sA3rnTnFUhFWRsQL9x9
https://jemi.so/tuedeMprovgu/posts/vG3QkHhkfBeyuQrSWNjd
https://jemi.so/tuedeMprovgu/posts/91EPvoJIDugTOSjSXes6
https://jemi.so/tuedeMprovgu/posts/ucKPmcY6mwKQ5iXft9Q2
https://jemi.so/tuedeMprovgu/posts/tYrrLuV4qwDK8Yhk8WoF

Hands-on learning Adobe Photoshop is essential to the growth of your career and understanding the keyboard shortcuts and menus. Adobe Photoshop has a lot of features. You can download the Photoshop en with extra features, such as the feature-packed version called Photoshop Elements

version. The new tool provides an image-based user experience. The content-based feature makes Photoshop new features fast and easy to learn and easy to use. Let it completely personalize your Digital Life. Photoshop is one of the most iconic, wildly popular, and widely used programs we have ever used: It manages to be utterly indispensable and amazingly powerful at the same time, which isn't easy to do. If you're a photographer, graphic designer, professional artist, or even a hobbyist working on your own projects, you have come to the right place—this book is your guide to all of Photoshop's essential tools, functions, and features. Photoshop is a huge cleaner, but with a wide range of tools to choose from, what's the best one for you? Arial, Helvetica, and Verdana are three fonts that were defined by Google when it opened up the typeface game—it was a time when type designers had to use these fonts as a means to compromise between typeface aesthetics and readability. But not all typefaces are easy to read, and with the first thirst for creativity in type, these lumpy typefaces soon fell out of favor. Design with passionate creativity. The Adobe Creative Suite®(CS) tools are known for being the perfect solution for the most challenging design problems—with multitudes of creative choices, you can start and end your project with profound results, knowing that you are working on an informed, accurate, and beautifully-crafted work of art.

https://hgpropertysourcing.com/adobe-photoshop-7-0-download-for-windows-7-filehippo-free/https://dottoriitaliani.it/ultime-notizie/salute/download-free-photoshop-2020-product-key-with-license-key-windows-10-11-3264bit-latest-release-2023/

 $\underline{https://jacksonmoe.com/wp-content/uploads/2022/12/Photoshop-2022-Version-230-Download-Full-Version-License-Key-WinMac-3264bit-Hot-2022.pdf}$ 

https://www.sprutha.com/wp-content/uploads/2022/12/jamshea.pdf

 $\frac{https://powerzongroup.com/wp-content/uploads/2022/12/Download-Adobe-Photoshop-2021-Version-2}{210\text{-}Keygen-WIN-MAC-2023.pdf}$ 

https://pensacola-beach-pontoon-boat-rentals.com/wp-content/uploads/2022/12/marguir.pdf

https://mariaelisachocolatiere.com/wp-content/uploads/2022/12/nichen.pdf

http://www.otomakassar.com/wp-content/uploads/2022/12/wynnkaf.pdf

http://lovelyonadime.com/adobe-photoshop-2021-version-22-3-download-activation-win-mac-x64-2023/adobe-photoshop-2021-version-22-3-download-activation-win-mac-x64-2023/

https://natural cancer handbook.com/2022/12/24/photoshop-lightroom-download-gratis-portugues-portable/

Use Layer Mask to apply "before" and "after" composites. With an intuitive interface that allows you to easily control Photoshop's tools, merge layers, and adjust layer content, speed, and work flow. Use all of the features of Photoshop CS6 to open, edit, and save Photoshop files in WebP and OpenType formats, such as PNG, EMF, GIF, PSD, TIFF, Keynote, HTML, PDF, ODT, Docs, PSD, EPS, AI, PNG, JPEG, JPEG XR, PDF, JPEG 2000, and the new WebP format. Photoshop is a great multipurpose tool, but it wasn't always designed with the kind of attention to detail we expect today from any commercial software. It was developed by a bunch of engineers, testers, and artists who found new things to do that other tools couldn't do well and just threw a textured tile on the wall to see how they liked it. We've been working on that for several years now, with Photoshop 2020, a range of three editions that extends the visual editing tool for creative professionals into an Ai-powered hybrid tool that combines the best of newer hardware-accelerated native graphics APIs with the reliability of Photoshop's signature application architecture. For years, you've asked us to provide new ways to let you do more with your photos. And you've been asking us to make it easier and faster to edit and enhance your images, adjust your colors, browse and search your photos, and share them. We're delivering on that promise with Photoshop 2020, a hybrid tool that combines the responsiveness of native software with the stability of the skills and experience you already have.